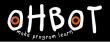

Learn Ohbot > Year 5 > Lesson 2 > Introduction

# Lesson 2: If-then

### I can use an if-then instruction in my program

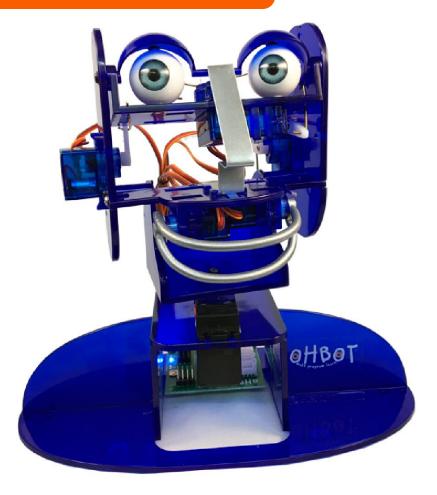

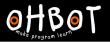

# What does 'if' mean?

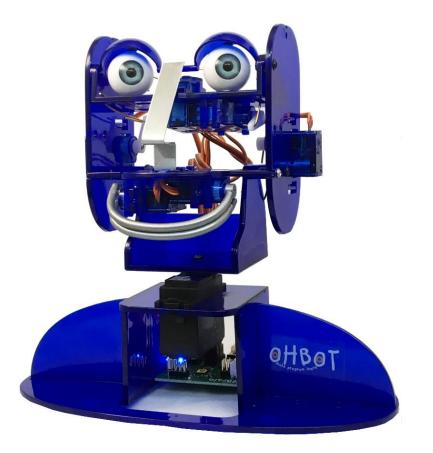

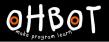

# Can you put 'if' into a sentence?

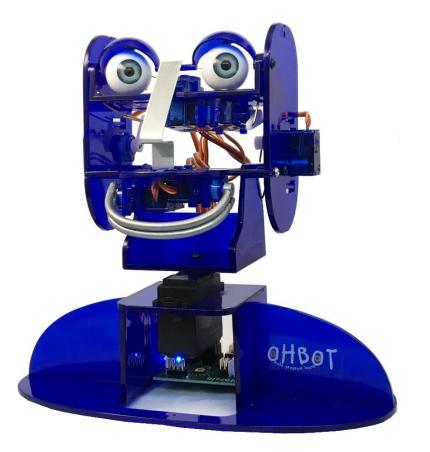

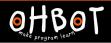

# If is a conditional instruction

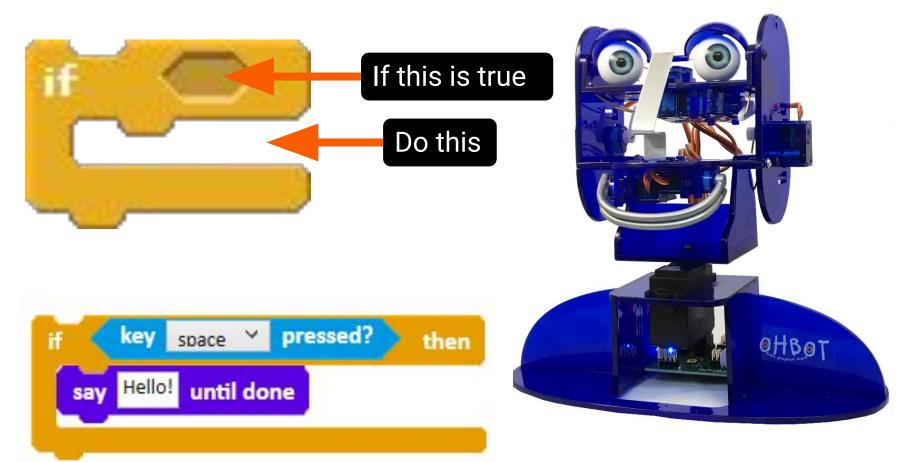

# Ohbot can give the correct response:

If it is before 12 noon, Ohbot says 'Good morning', and if it is after 12 noon I say 'Good afternoon'.

*File, Save As – "if current hour"* 

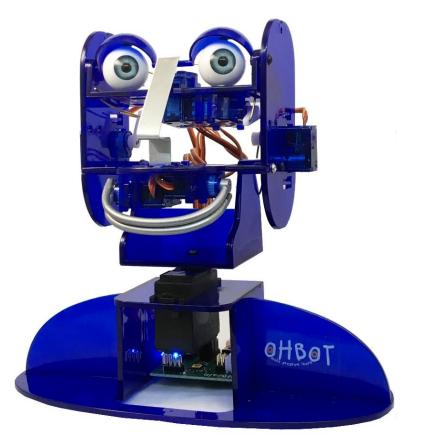

# Using an *if* instruction

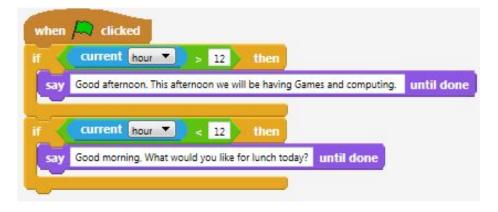

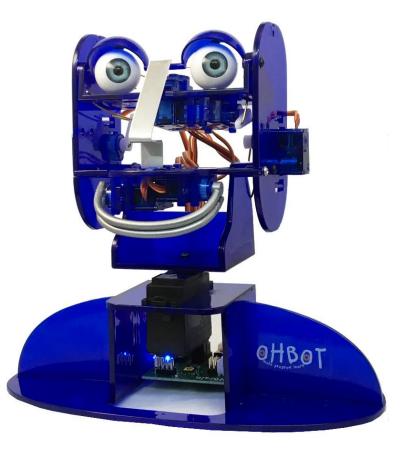

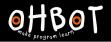

#### Demonstration

Ohbot asks you a question. You type an answer. Ohbot responds to your answer.

We can write code together. Ohbot will ask our name and respond.

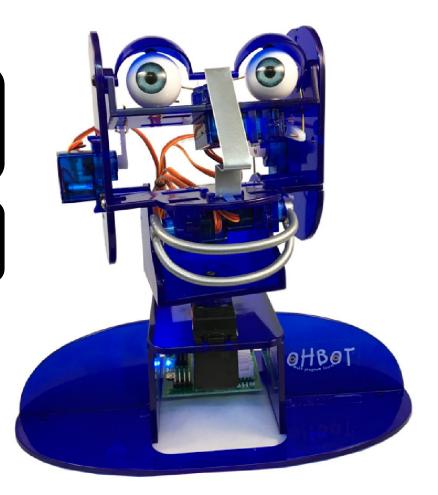

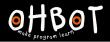

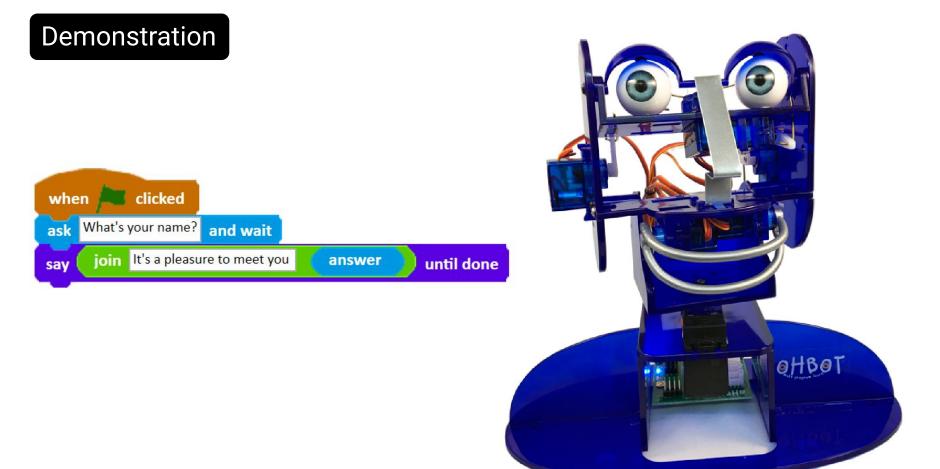

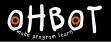

#### Activity 1

Ohbot can be programmed to respond to your question with different answers.

Can you write some code to ask the question, "What is your favourite vegetable?" and respond appropriately?

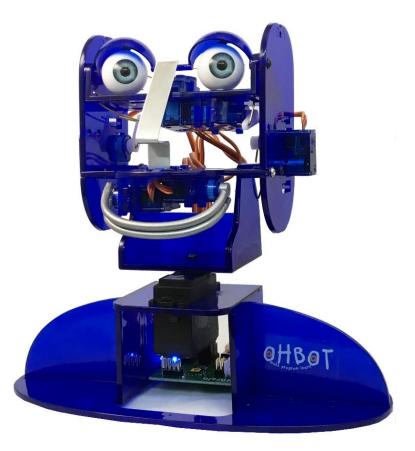

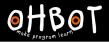

# Activity 1 Example

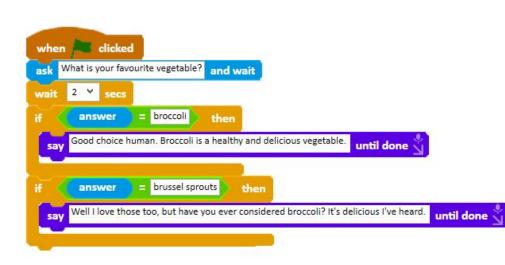

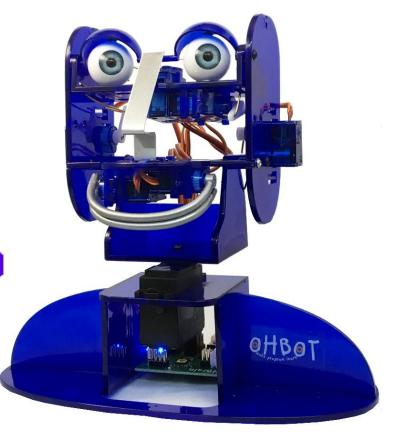

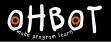

# Activity 2

Ohbot can respond to your question with different answers.

Can you write your own question for Ohbot to ask and respond to?

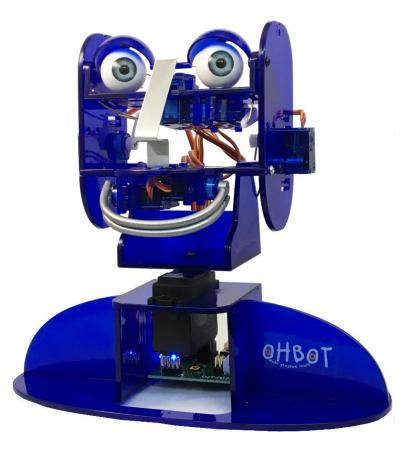

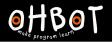

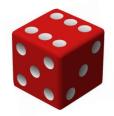

#### Extension 1

#### You will need a dice. Throw it.

Can you write a program so Ohbot asks the score and responds appropriately to each possible score?

How many possible outcomes can you have with a dice? How many if commands will you need?

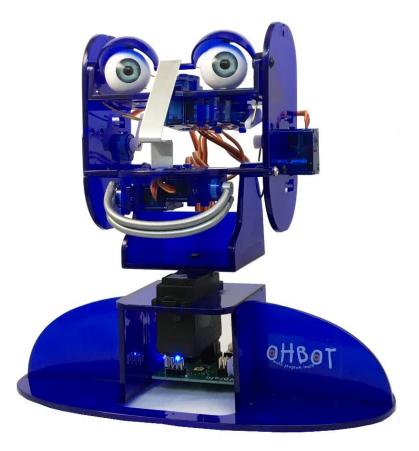

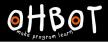

# Extension 1 Example

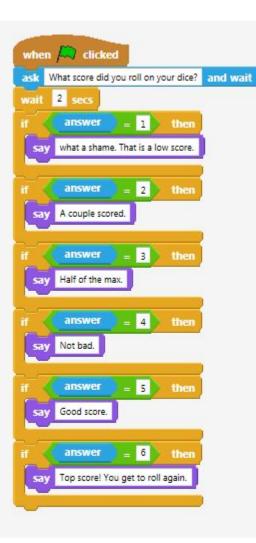

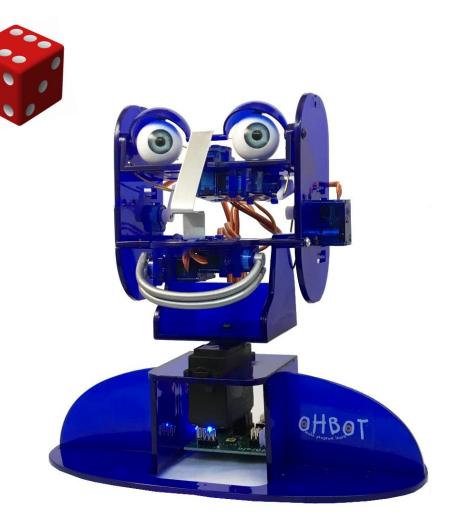

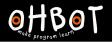

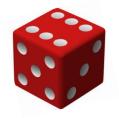

### Extension 2

Can you make Ohbot generate a random dice score between 1 and 6?

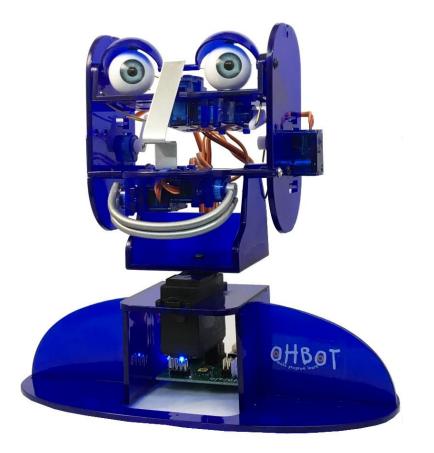

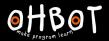

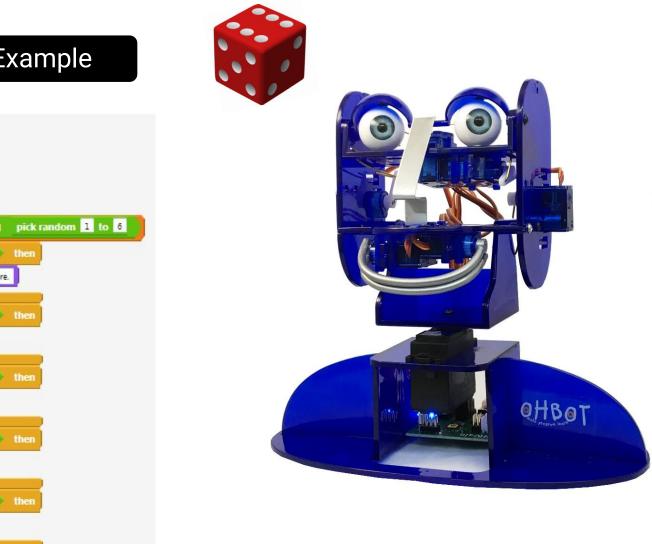

#### Extension 2 Example

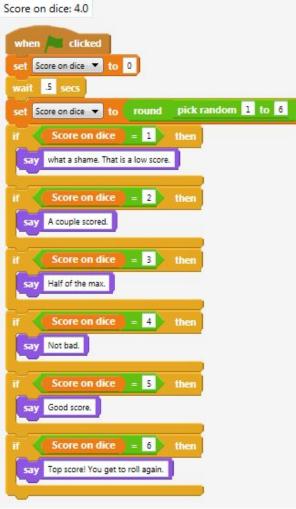